# **BAB V**

# **HASIL DAN PEMBAHASAN**

#### **5.1 PROFILE RESPONDEN**

Pengumpulan data dilakukan dengan distribusi menggunakan google form kepada responden dengan memanfaatkan media social. Untuk kegiatan pretest ini, sebanyak 20 butir pernyataan di ajukan dalam kuesioner ini. Kuesioner tersebut kemudian disebarkan responden dalam penelitian ini adalah siswa-siswi SMA Yadika Kota Jambi yang mengakses website SMA Yadika Kota Jambi. Sebanyak 100 responden untuk memberikan respon kedalam kuesioner ini di nyatakan valid. Adapun responden yang berpartisipasi dalam survey ini terdirii dari

# **5.1.1 Jumlah Data Kategori Jenis Kelamin**

Adapun responden yang berpartisipasi dalam survey ini dominan wanita sebanyak 57% dan pria sebanyak 43%. Untuk lebih lengkapnya bisa dilihat pada tabel 5.1 sebagai berikut

| No | <b>Jenis Kelamin</b> | Jumlah | <b>Persentase</b> |
|----|----------------------|--------|-------------------|
|    | Pria                 |        | 43 %              |
|    | Wanita               | ັ      | 57 %              |
|    | Total                | 00     | 100 %             |

**Tabel 5.1 Responden Berdasarkan Jenis Kelamin**

# **5.1.2 Jumlah Data Kategori Pendidikan Terakhir**

Adapun responden yang berpartisipsi dalam survey ini dominan pendidikan terakhir yaitu SMA sebanyak 65%. Untuk lebih lengkapnya bias dilihat pada tabel 5.2 sebagai berikut

| No.            | Pendidikan Terakhir | <b>Jumlah Responden</b> | <b>Persentase</b> |
|----------------|---------------------|-------------------------|-------------------|
|                | <b>SMP</b>          | 57                      | 57 %              |
| $\mathbf{2}$ . | <b>SMA</b>          | 18                      | 18 %              |
| 3.             | D <sub>3</sub>      |                         | 7 %               |
|                | Strata 1 (S1)       | 18                      | 18 %              |
| 5.             | Strata 2 (S2)       |                         | $0\%$             |
| 6.             | Strata 3 (S3)       |                         | 0 %               |
|                | <b>Total</b>        |                         | $00\%$            |

**Tabel 5.2 Responden Berdasarkan Pendidikan Terakhir**

# **5.1.3 Jumlah Data Kategori Usia**

Adapun responden yang berpartisipasi dalam survey ini dominan berusia 20-30 tahun sebanyak 62%. Untuk lebih lengkapnya bisa dilihat pada tabel 5.3 sebagai berikut

| No. | <b>Usia</b>  | <b>Jumlah Responden</b> | <b>Persentase</b> |
|-----|--------------|-------------------------|-------------------|
| 1.  | < 20         | 57                      | 57 %              |
| 2.  | $20 - 30$    | 37                      | 37 %              |
| 3.  | $31 - 40$    |                         | 9 %               |
| 5.  | >50          |                         | $0\%$             |
|     | <b>Total</b> | 100                     | 100 %             |

**Tabel 5.3 Responden Berdasarkan Usia**

#### **5.1.4 Jumlah Data Kategori status**

Dari hasil kuesioner di dapatkan bahwa sebagian besar responden dari kalangan mahasiswa sebesar 37% dan siswa-siswi SMA Yadika Kota Jambi yaitu sebesar 30%. Untuk lebih lengkapnya bias dilihat pada tabel 5.4 sebagai berikut

| No. | <b>Usia</b>  | <b>Jumlah Responden</b> | <b>Persentase</b> |
|-----|--------------|-------------------------|-------------------|
| 1.  | pelajar      | 57                      | 57 %              |
| 3.  | Guru         | 15                      | 15 %              |
| 4.  | Wali murid   | 8                       | 8 %               |
| 5.  | masyarakat   | 20                      | 20 %              |
|     | <b>Total</b> | 100                     | 100 %             |

**Tabel 5.4 Responden Berdasarkan Pekerjaan**

## **5.2 UJI ASUMSI INSTRUMENT**

### **5.2.1 Uji Validitas**

Menurut Uyun Ilham Zamani [29] Uji validitas digunakan untuk mengukur sah atau valid tidaknya suatu kuesioner atau untuk mengetahui kevalidan atau kesesuaian angket penelitian yang digunakan dalam memperoleh data. Jika hasil perhitungan dari masing-masingvariabel menghasilkan r hasil lebih besardaripada r tabel maka dapat dikatakan data yang didapatkan valid, namun jika r hasil lebih kecil daripada r tabel maka data yang didapatkan tidak valid. Dalam uji ini menggunakan prinsip mengkorelasikan atau menghubungkan masing-masing skor variable X dengan skor total variable Y. Berikut dasar keputusan yang diambil adalah sebagai berikut :

- 1. Jika nilai rhitung > dari nilai rtable, maka kuesioner tersebut dinyatakan valid.
- 2. Jika nilai rhitung < dari nilai rtable, maka kuesioner tersebut dinyatakan tidak valid.

# **5.2.1.1 Uji Validitas Kualitas Pengguna (XI)**

Pada penelitian ini digunakan 100 sample dan tingkat kepercayaan 0,05 sehingga r tabel yang didapatkan adalah 0,1966. Hasil pengujian validitas kualitas pengguna (X1) dengan SPSS dapat dilihat sebagai berikut :

|              | Tingkat signifikansi untuk uji satu arah<br>0.05<br>0.025<br>0.005<br>0.0005<br>0.01 |                                         |                  |        |        |  |  |
|--------------|--------------------------------------------------------------------------------------|-----------------------------------------|------------------|--------|--------|--|--|
| $df = (N-2)$ |                                                                                      | Tingkat signifikansi untuk uji dua arah |                  |        |        |  |  |
|              | 0.1                                                                                  | 0.05                                    | 0.02             | 0.01   | 0.001  |  |  |
| 51           | 0.2284                                                                               | 0.2706                                  | 0.3188           | 0.3509 | 0.4393 |  |  |
| 52           | 0.2262                                                                               | 0.2681                                  | 0.3158           | 0.3477 | 0.4354 |  |  |
| 53           | 0.2241                                                                               | 0.2656                                  | 0.3129           | 0.3445 | 0.4317 |  |  |
| 54           | 0.2221                                                                               | 0.2632                                  | 0.3102           | 0.3415 | 0.4280 |  |  |
| 55           | 0.2201                                                                               | 0.2609                                  | 0.3074           | 0.3385 | 0.4244 |  |  |
| 56           | 0.2181                                                                               | 0.2586                                  | 0.3048           | 0.3357 | 0.4210 |  |  |
| 57           | 0.2162                                                                               | 0.2564                                  | 0.3022           | 0.3328 | 0.4176 |  |  |
| 58           | 0.2144                                                                               | 0.2542                                  | 0.2997           | 0.3301 | 0.4143 |  |  |
| 59           | 0.2126                                                                               | 0.2521                                  | 0.2972           | 0.3274 | 0.4110 |  |  |
| 60           | 0.2108                                                                               | 0.2500                                  | 0.2948           | 0.3248 | 0.4079 |  |  |
| 61           | 0.2091                                                                               | 0.2480                                  | 0.2925           | 0.3223 | 0.4048 |  |  |
| 62           | 0.2075                                                                               | 0.2461                                  | 0.2902           | 0.3198 | 0.4018 |  |  |
| 63           | 0.2058                                                                               | 0.2441                                  | 0.2880           | 0.3173 | 0.3988 |  |  |
| 64           | 0.2042                                                                               | 0.2423                                  | 0.2858           | 0.3150 | 0.3959 |  |  |
| 65           | 0.2027                                                                               | 0.2404                                  | 0.2837           | 0.3126 | 0.3931 |  |  |
| 66           | 0.2012                                                                               | 0.2387                                  | 0.2816           | 0.3104 | 0.3903 |  |  |
| 67           | 0.1997                                                                               | 0.2369                                  | 0.2796           | 0.3081 | 0.3876 |  |  |
| 68           | 0.1982                                                                               | 0.2352                                  | 0.2776           | 0.3060 | 0.3850 |  |  |
| 69           | 0.1968                                                                               | 0.2335                                  | 0.2756           | 0.3038 | 0.3823 |  |  |
| 70           | 0.1954                                                                               | 0.2319                                  |                  | 0.3017 | 0.3798 |  |  |
| 71           | 0.1940                                                                               | 0.2303                                  | 0.2737<br>0.2718 | 0.2997 |        |  |  |
|              |                                                                                      |                                         |                  |        | 0.3773 |  |  |
| 72           | 0.1927                                                                               | 0.2287                                  | 0.2700           | 0.2977 | 0.3748 |  |  |
| 73           | 0.1914                                                                               | 0.2272                                  | 0.2682           | 0.2957 | 0.3724 |  |  |
| 74           | 0.1901                                                                               | 0.2257                                  | 0.2664           | 0.2938 | 0.3701 |  |  |
| 75           | 0.1888                                                                               | 0.2242                                  | 0.2647           | 0.2919 | 0.3678 |  |  |
| 76           | 0.1876                                                                               | 0.2227                                  | 0.2630           | 0.2900 | 0.3655 |  |  |
| 77           | 0.1864                                                                               | 0.2213                                  | 0.2613           | 0.2882 | 0.3633 |  |  |
| 78           | 0.1852                                                                               | 0.2199                                  | 0.2597           | 0.2864 | 0.3611 |  |  |
| 79           | 0.1841                                                                               | 0.2185                                  | 0.2581           | 0.2847 | 0.3589 |  |  |
| 80           | 0.1829                                                                               | 0.2172                                  | 0.2565           | 0.2830 | 0.3568 |  |  |
| 81           | 0.1818                                                                               | 0.2159                                  | 0.2550           | 0.2813 | 0.3547 |  |  |
| 82           | 0.1807                                                                               | 0.2146                                  | 0,2535           | 0.2796 | 0.3527 |  |  |
| 83           | 0.1796                                                                               | 0.2133                                  | 0.2520           | 0.2780 | 0.3507 |  |  |
| 84           | 0.1786                                                                               | 0.2120                                  | 0.2505           | 0.2764 | 0.3487 |  |  |
| 85           | 0.1775                                                                               | 0.2108                                  | 0.2491           | 0.2748 | 0.3468 |  |  |
| 86           | 0.1765                                                                               | 0.2096                                  | 0.2477           | 0.2732 | 0.3449 |  |  |
| 87           | 0.1755                                                                               | 0.2084                                  | 0.2463           | 0.2717 | 0.3430 |  |  |
| 88           | 0.1745                                                                               | 0.2072                                  | 0.2449           | 0.2702 | 0.3412 |  |  |
| 89           | 0.1735                                                                               | 0.2061                                  | 0.2435           | 0.2687 | 0.3393 |  |  |
| 90           | 0.1726                                                                               | 0.2050                                  | 0.2422           | 0.2673 | 0.3375 |  |  |
| 91           | 0.1716                                                                               | 0.2039                                  | 0.2409           | 0.2659 | 0.3358 |  |  |
| 92           | 0.1707                                                                               | 0.2028                                  | 0.2396           | 0.2645 | 0.3341 |  |  |
| 93           | 0.1698                                                                               | 0.2017                                  | 0.2384           | 0.2631 | 0.3323 |  |  |
| 94           | 0.1689                                                                               | 0.2006                                  | 0.2371           | 0.2617 | 0.3307 |  |  |
| 95           | 0.1680                                                                               | 0.1996                                  | 0.2359           | 0.2604 | 0.3290 |  |  |
| 96           | 0.1671                                                                               | 0.1986                                  | 0.2347           | 0.2591 | 0.3274 |  |  |
| 97           | 0.1663                                                                               | 0.1975                                  | 0.2335           | 0.2578 | 0.3258 |  |  |
| 98           | 0.165                                                                                | 0.1966                                  | 0.2324           | 0.2565 | 0.3242 |  |  |
| 99           | 0.1646                                                                               | 0.1956                                  | 0.2312           | 0.2552 | 0.3226 |  |  |
| 100          | 0.1638                                                                               | 0.1946                                  | 0.2301           | 0.2540 | 0.3211 |  |  |

**Tabel 5.5 Tabel Nilai Koefisien Korelasi (r)**

| Correlations |                                                                                                    |      |                      |                      |             |             |                      |  |
|--------------|----------------------------------------------------------------------------------------------------|------|----------------------|----------------------|-------------|-------------|----------------------|--|
|              |                                                                                                    | X1.1 | X1.2                 | X1.3                 | XI.4        | XL5         | TOTAL.X1             |  |
| X1.1         | Pearson Correlation                                                                                                    | 1    | .045                 | 030                  | .094        | .038        | $.319^{11}$          |  |
|              | Sig. (2-tailed)                                                                                                    |      | .655                 | .770                 | .350        | .711        | .001                 |  |
|              | N                                                                                                    | 100  | 100                  | 100                  | 100         | 100         | 100                  |  |
| X1.2         | Pearson Correlation                                                                                                    | .045 | 1                    | $.237$ <sup>*</sup>  | $-017$      | .057        | $.443$ <sup>**</sup> |  |
|              | Sig. (2-tailed)                                                                                                    | .655 |                      | .018                 | .868        | .575        | .000                 |  |
|              | N                                                                                                    | 100  | 100                  | 100                  | 100         | 100         | 100                  |  |
| X1.3         | Pearson Correlation                                                                                                    | .030 | .237                 | 1                    | .466        | .107        | $.711$ <sup>11</sup> |  |
|              | Sig. (2-tailed)                                                                                                    | .770 | .018                 |                      | .000        | .289        | .000                 |  |
|              | N                                                                                                    | 100  | 100                  | 100                  | 100         | 100         | 100                  |  |
| XI.4         | Pearson Correlation                                                                                                    | .094 | $-017$               | $.466^{**}$          | 1           | $.440^{**}$ | .738"                |  |
|              | Sig. (2-tailed)                                                                                                    | .350 | .868                 | .000                 |             | .000        | .000                 |  |
|              | N                                                                                                    | 100  | 100                  | 100                  | 100         | 100         | 100                  |  |
| X1.5         | Pearson Correlation                                                                                                    | .038 | .057                 | .107                 | $.440^{**}$ | 1           | $.592^{**}$          |  |
|              | Sig. (2-tailed)                                                                                                    | .711 | .575                 | .289                 | .000        |             | .000                 |  |
|              | N                                                                                                    | 100  | 100                  | 100                  | 100         | 100         | 100                  |  |
| TOTAL.X1     | Pearson Correlation                                                                                                    | .319 | $.443$ <sup>**</sup> | $.711$ <sup>22</sup> | .738"       | $.592^{**}$ |                      |  |
|              | Sig. (2-tailed)                                                                                                    | .001 | .000                 | .000                 | .000        | .000        |                      |  |
|              | N                                                                                                    | 100  | 100                  | 100                  | 100         | 100         | 100                  |  |
|              | **. Correlation is significant at the 0.01 level (2-tailed).<br>*. Correlation is significant at the 0.05 level (2-tailed). |      |                      |                      |             |             |                      |  |

**Gambar 5.1 Uji Validitas Kualitas Pengguna (XI)**

Penjeasan dari output Uji Validitas XI menggunakan SPSS adalah sebagai berikut :

Nilai r tabel pada tabel r statistic didapat sebesar 0,196. Pada uji validitas yang dilakukan pada variabel *Usibility Quality* (XI) yang didapat dilihat pada kolom korelasi, diketahui bahwa semua nilai r hitung lebih besar dari r tabel, yang artinya semua indicator pada kuesioner tersebut dinyatakan valid.

**Tabel 5.6 Rangkuman Uji Validitas Kualitas penggunaan (X1)**

| No.  | <b>R</b> Hitung | <b>R</b> Tabel | Keterangan |
|------|-----------------|----------------|------------|
| X1.1 | 0,319           | 0,196          | Valid      |
| X1.2 | 0.443           | 0,196          | Valid      |
| X1.3 | 0,711           | 0,196          | Valid      |
| X1.4 | 0,738           | 0,196          | Valid      |
| X1.5 | 0,592           | 0,196          | Valid      |

Dari output hasil nilai korelai dapat dilihat pada kolom nilai korelasi diketahui XI dengan skor 0,319 dan seterusnya dengan skor total menujukkan nilai korelasi di atas nilai r tabel yaitu 0,1966 maka dapat disimpulkan bahwa semua pertanyaan mengenai *Usibility quality* (XI) dinyatakan valid.

## **5.2.1.2 Uji Validitas Kualitas Informasi (X2)**

Pada penelitian ini digunakan 100 sample dan tingkat kepercayaan 0,05 sehingga r tabel yang didapatkan adalah 0,196. Hasil pengujian validitas kualitas informasi (X2) dengan SPSS dapat dilihat sebagai berikut :

|          |                     |              | Correlations |       |                      |             |             |
|----------|---------------------|--------------|--------------|-------|----------------------|-------------|-------------|
|          |                     | X2.1         | X2.2         | X2.3  | X2.4                 | X2.5        | TOTAL.X2    |
| X2.1     | Pearson Correlation | 1            | $.543^{17}$  | .000  | .064                 | .073        | $.616^{**}$ |
|          | Sig. (2-tailed)     |              | .000         | .996  | .530                 | .473        | .000        |
|          | N                   | 100          | 100          | 100   | 100                  | 100         | 100         |
| X2.2     | Pearson Correlation | .543"        | 1            | .208  | .093                 | $-043$      | .643'''     |
|          | Sig. (2-tailed)     | .000         |              | .038  | .357                 | .672        | .000        |
|          | N                   | 100          | 100          | 100   | 100                  | 100         | 100         |
| X2.3     | Pearson Correlation | .000         | .208         | 1     | $.283^{''''}$        | .130        | $.540^{**}$ |
|          | Sig. (2-tailed)     | .996         | .038         |       | .004                 | .196        | .000        |
|          | N                   | 100          | 100          | 100   | 100                  | 100         | 100         |
| X2.4     | Pearson Correlation | .064         | .093         | .283  | 1                    | .434        | .612        |
|          | Sig. (2-tailed)     | .530         | .357         | .004  |                      | .000        | .000        |
|          | N                   | 100          | 100          | 100   | 100                  | 100         | 100         |
| X2.5     | Pearson Correlation | .073         | $-043$       | .130  | $.434$ <sup>**</sup> | 1           | $.512^{**}$ |
|          | Sig. (2-tailed)     | .473         | .672         | .196  | .000                 |             | .000        |
|          | N                   | 100          | 100          | 100   | 100                  | 100         | 100         |
| TOTAL X2 | Pearson Correlation | $.616^{'''}$ | $.643^{**}$  | .540" | $.612$ <sup>**</sup> | $.512^{**}$ | 1           |
|          | Sig. (2-tailed)     | .000         | .000         | .000  | .000                 | .000        |             |
|          | N                   | 100          | 100          | 100   | 100                  | 100         | 100         |

**Gambar 5.2 Uji Validitas Kualitas Informasi (X2)**

Nilai r tabel pada tabel r statistic didapat sebesar 0,196. Pada uji validitas yang dilakukan pada variabel *Information Quality* (X2) yang didapat dilihat pada kolom korelasi, diketahui bahwa semua nilai r hitung lebih besardari r tabel, yang artinya semua indicator pada kuesioner tersebut dinyatakan valid.

| No.  | <b>R</b> Hitung | <b>R</b> Tabel | Keterangan |
|------|-----------------|----------------|------------|
| X1.1 | 0,616           | 0,196          | Valid      |
| X1.2 | 0,643           | 0,196          | Valid      |
| X1.3 | 0,540           | 0,196          | Valid      |
| X1.4 | 0,612           | 0,196          | Valid      |
| X1.5 | 0.512           | 0,196          | Valid      |

**Tabel 5.7 Rangkuman Uji Validitas Kualitas penggunaan (X1)**

Dari output hasil nilai korelai dapat dilihat pada kolom nilai korelasi diketahui X2 dengan skor 0.616 dan seterusnya dengan skor total menujukkan nilai korelasi di atas nilai r tabel yaitu 0,196 maka dapat disimpulkan bahwa semua pertanyaan mengenai *Information Quality* (X2) dinyatakan valid.

## **5.2.1.3 Uji Validitas Kualitas Interalsi (X3)**

Pada penelitian ini digunakan 100 sample dan tingkat kepercayaan 0,05 sehingga r tabel yang didapatkan adalah 0,196. Hasil pengujian validitas kualitas interaksi (X3) dengan SPSS dapat dilihat sebagai berikut :

|          |                     |           | Correlations |             |                      |      |               |
|----------|---------------------|-----------|--------------|-------------|----------------------|------|---------------|
|          |                     | X3.1      | X3.2         | X3.3        | X3.4                 | X3.5 | TOTAL X3      |
| X3.1     | Pearson Correlation | 1         | .433"        | $-0.21$     | $-019$               | .056 | .522"         |
|          | Sig. (2-tailed)     |           | .000         | .832        | .848                 | .578 | .000          |
|          | N                   | 100       | 100          | 100         | 100                  | 100  | 100           |
| X3.2     | Pearson Correlation | .433"     | 1            | $.310^{**}$ | $-.019$              | .084 | .643          |
|          | Sig. (2-tailed)     | .000      |              | .002        | .852                 | .406 | .000          |
|          | N                   | 100       | 100          | 100         | 100                  | 100  | 100           |
| X3.3     | Pearson Correlation | $-0.21$   | $.310^{22}$  | 1           | $.346^{**}$          | .246 | $.645^{''''}$ |
|          | Sig. (2-tailed)     | .832      | .002         |             | .000                 | .014 | .000          |
|          | N                   | 100       | 100          | 100         | 100                  | 100  | 100           |
| X3.4     | Pearson Correlation | $-019$    | $-019$       | $.346^{**}$ | 1                    | .371 | .551          |
|          | Sig. (2-tailed)     | .848      | .852         | .000        |                      | .000 | .000          |
|          | N                   | 100       | 100          | 100         | 100                  | 100  | 100           |
| X3.5     | Pearson Correlation | .056      | .084         | .246        | $.371$ <sup>**</sup> | 1    | .563          |
|          | Sig. (2-tailed)     | .578      | .406         | .014        | .000                 |      | .000          |
|          | N                   | 100       | 100          | 100         | 100                  | 100  | 100           |
| TOTAL.X3 | Pearson Correlation | $.522$ ** | .643         | .645"       | .551                 | .563 | 1             |
|          | Sig. (2-tailed)     | .000      | .000         | .000        | .000                 | .000 |               |
|          | N                   | 100       | 100          | 100         | 100                  | 100  | 100           |

**Gambar 5.3 Uji Validitas Kualitas Interaksi (X3)**

Nilai r tabel pada tabel r statistic didapat sebesar 0,196. Pada uji validitas yang dilakukan pada variabel *Service Interaction Quality* (X3) yang didapat dilihat pada kolom korelasi, diketahui bahwa semua nilai r hitung lebih besa rdari r tabel, yang artinya semua indicator pada kuesioner tersebut dinyatakan valid.

|      | Tabel 5.6 Kangkuman UJI Vandras Kuantas penggunaan $(XI)$ |                |            |  |  |  |  |
|------|-----------------------------------------------------------|----------------|------------|--|--|--|--|
| No.  | <b>R</b> Hitung                                           | <b>R</b> Tabel | Keterangan |  |  |  |  |
| X1.1 | 0,522                                                     | 0,196          | Valid      |  |  |  |  |
| X1.2 | 0,643                                                     | 0,196          | Valid      |  |  |  |  |
| X1.3 | 0,645                                                     | 0,196          | Valid      |  |  |  |  |
| X1.4 | 0,551                                                     | 0,196          | Valid      |  |  |  |  |
| X1.5 | 0,563                                                     | 0,196          | Valid      |  |  |  |  |

**Tabel 5.8 Rangkuman Uji Validitas Kualitas penggunaan (X1)**

Dari output hasil nilai korelai dapat dilihat pada kolom nilai korelasi diketahui X3 dengan skor 0,522 dan seterusnya dengan skor total menujukkan nilai korelasi di atas nilai r tabel yaitu 0,196 maka dapat disimpulkan bahwa semua pertanyaan mengenai *Service Interaction Quality* (X2) dinyatakan valid.

## **5.2.1.4 Uji Validitas Kepuasan Pengguna (Y)**

Pada penelitian ini digunakan 100 sample dan tingkat kepercayaan 0,05 sehingga r tabel yang didapatkan adalah 0,196. Hasil pengujian validitas Kepuasan Pengguna (Y) dengan SPSS dapat dilihat sebagai berikut :

| Correlations   |                     |                      |                     |                     |              |                   |               |  |
|----------------|---------------------|----------------------|---------------------|---------------------|--------------|-------------------|---------------|--|
|                |                     | Y1                   | Y <sub>2</sub>      | Y3                  | Y4           | Y5                | <b>TOTALY</b> |  |
| <b>Y1</b>      | Pearson Correlation | 1                    | .512                | $.305^{**}$         | $-047$       | .047              | $.610^{11}$   |  |
|                | Sig. (2-tailed)     |                      | .000                | .002                | .642         | .646              | .000          |  |
|                | N                   | 100                  | 100                 | 100                 | 100          | 100               | 100           |  |
| Y2             | Pearson Correlation | $.512$ <sup>**</sup> | 1                   | $.212$ <sup>*</sup> | $-075$       | $-073$            | .538          |  |
|                | Sig. (2-tailed)     | .000                 |                     | .034                | .458         | .473              | .000          |  |
|                | N                   | 100                  | 100                 | 100                 | 100          | 100               | 100           |  |
| Y3             | Pearson Correlation | .305"                | $.212$ <sup>*</sup> | 1                   | .495         | .367"             | .797"         |  |
|                | Sig. (2-tailed)     | .002                 | .034                |                     | .000         | .000              | .000          |  |
|                | N                   | 100                  | 100                 | 100                 | 100          | 100               | 100           |  |
| Y4             | Pearson Correlation | $-047$               | $-075$              | .495"               | 1            | .256 <sup>°</sup> | .538"         |  |
|                | Sig. (2-tailed)     | .642                 | .458                | .000                |              | .010              | .000          |  |
|                | N                   | 100                  | 100                 | 100                 | 100          | 100               | 100           |  |
| Y5             | Pearson Correlation | .047                 | $-073$              | $.367^{'''}$        | $.256*$      | 1                 | $.516^{**}$   |  |
|                | Sig. (2-tailed)     | .646                 | 473                 | .000                | .010         |                   | .000          |  |
|                | N                   | 100                  | 100                 | 100                 | 100          | 100               | 100           |  |
| <b>TOTAL Y</b> | Pearson Correlation | $.610^{11}$          | .538                | $.797^{**}$         | $.538^{'''}$ | $.516^{'''}$      |               |  |
|                | Sig. (2-tailed)     | .000                 | .000                | .000                | .000         | .000              |               |  |
|                | N                   | 100                  | 100                 | 100                 | 100          | 100               | 100           |  |

**Gambar 5.4 Uji Validitas Kepuasan Pengguna (Y)**

Nilai r tabel pada tabel r statistic didapat sebesar 0,196. Pada uji validitas yang dilakukan pada variabel *User Satisfaction* (Y) yang didapat dilihat pada kolom korelasi, diketahui bahwa semua nilai r hitung lebih besar dari r tabel, yang artinya semua indicator pada kuesioner tersebut dinyatakan valid.

| No.  | <b>R</b> Hitung | <b>R</b> Tabel | Keterangan |
|------|-----------------|----------------|------------|
| X1.  | 0,610           | 0,196          | Valid      |
| X1.2 | 0,538           | 0,196          | Valid      |
| X1.3 | 0.797           | 0,196          | Valid      |
| X1.4 | 0,538           | 0,196          | Valid      |
|      | ),516           | 0.196          | Valid      |

**Tabel 5.9 Rangkuman Uji Validitas Kepuasan pengguna (Y)**

Dari output hasil nilai korelai dapat dilihat pada kolom nilai korelasi diketahui X3 dengan skor 0,610 dan seterusnya dengan skor total menujukkan nilai korelasi di atas nilai r tabel yaitu 0,196 maka dapat disimpulkan bahwa semua pertanyaan mengenai *User Satisfaction* (Y) dinyatakan valid.

#### **5.2.2 Uji Reliebilitas**

Uji reliebilitas digunakan untuk menguji kuesistensi alat ukur yang digunakan peneliti, apakah hasilnya konsisten jika pengukuran di ulang. Sehingga jika data yang di uji tersebut konsisten dapat dihandalkan untuk mengukur variabel penelitian Instrumen kuesioner yang tidak reliebel maka tidak dapat konsisten untuk pengukuran sehingga hasil pengukuran tidak dapat dipercaya. Uji reliebilitas yang digunakan pada penelitian ini yaitu menggunakan metode *Crobach Alpha*

Dasar pengambilan keputusan dalam uji reliabilitas adalah jika nilai alpha lebih besar dari r tabel maka item-item angket yang digunakan dinyatakan reliabel atau konsisten, sebaliknya jika nilai alpha lebih kecil dari r tabel maka item-item angket yang digunakan dinyatakan tidak reliabel atau tidak konsisten. Penilaiannya adalah jika nilai alpha > 0,196 artinya reliabilitas mencukupi *(sufficient reliability)*

[29]. Berikut ini hasil perhitungan uji reliabilitas untuk setiap variabel dengan menggunakan SPSS.

#### **5.2.2.1 Uji Reliebilitas Kualitas Pengguna (X1)**

Hasil pengujian Relibilitas Kualitas pengguna (X1) dengan SPSS dapat dilihat pada tabel Summary dan tabel statistic pada hasil uji di SPSS. Berikut hasil uji Reliebilitas Kualitas Pengguna (X1).

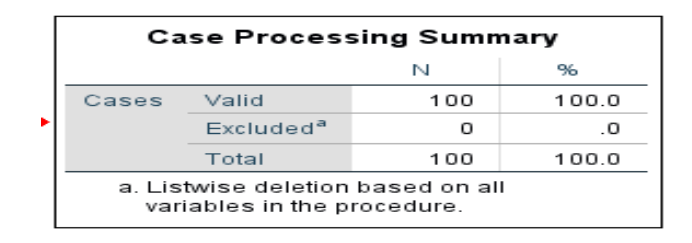

**Gambar 5.5 Output Uji Reliabilitas Kualitas Pengguna (***Summary)*

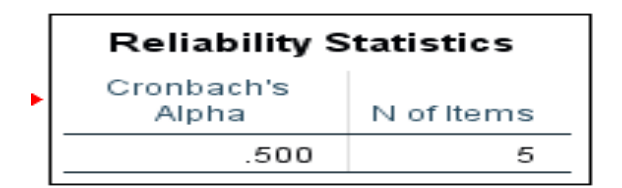

#### **Gambar 5.6 Output Uji Reliabilitas Kualitas Pengguna (***Staticstic)*

Dilihat pada tabel *Case Processing Summary* diketahui jumlah valid sebanyak 100, lalu pada tabel *Reliebility Statistic* merupakan hasil uji reliebilitas. Pada Uji reliebilitas didapat *cronbach's Alfa* sebesar 500 dengan jumlah item 5 karena nilai *cronbach's Alfa* >0,196 maka dapat disimpulkan bahwa instrument pada *Usibility Quality* (X1) Reliable.

#### **5.2.2.2 Uji Relieblitas Kualitas Informasi (X2)**

Hasil pengujian Relibilitas Kualitas Informasi (X2) dengan SPSS dapat dilihat pada tabel Summary dan tabel statistic pada hasil uji di SPSS. Berikut hasil uji Reliebilitas Kaulitas informasi (X2).

| <b>Case Processing Summary</b>                                   |                       |     |       |  |  |  |  |  |
|------------------------------------------------------------------|-----------------------|-----|-------|--|--|--|--|--|
|                                                                  |                       |     | %     |  |  |  |  |  |
| Cases                                                            | Valid                 | 100 | 100.0 |  |  |  |  |  |
|                                                                  | Excluded <sup>a</sup> |     | .0    |  |  |  |  |  |
|                                                                  | Total<br>100<br>100.0 |     |       |  |  |  |  |  |
| a. Listwise deletion based on all<br>variables in the procedure. |                       |     |       |  |  |  |  |  |

**Gambar 5.7 Output Uji Reliabilitas Kualitas Informasi (***Summary)*

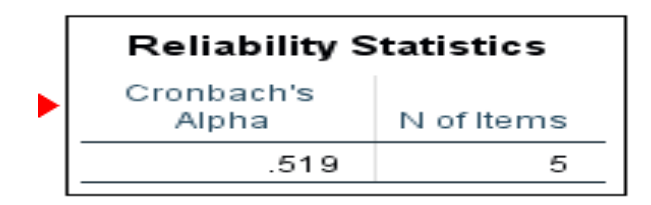

**Gambar 5.8 Output Uji Reliabilitas Kualitas Informasi (***Staticstic)*

Dilihat pada tabel *Case Processing Summary* diketahui jumlah valid sebanyak 100, lalu pada tabel *Reliebility Statistic* merupakan hasil uji reliebilitas. Pada Uji reliebilitas didapat *cronbach's Alfa* sebesar 519 dengan jumlah item 5 karena nilai *cronbach's Alfa* >0,196 maka dapat disimpulkan bahwa instrument pada *Information Quality* (X2) Reliable.

## **5.2.2.3 UjI Reliebilitas Kualitas Interaksi (X3)**

Hasil pengujian Relibilitas Kualitas Interaksi (X3) dengan SPSS dapat dilihat pada tabel Summary dan tabel statistic pada hasil uji di SPSS. Berikut hasil uji Reliebilitas Kualitas interaksi (X3).

| <b>Case Processing Summary</b>                                   |                       |     |       |  |  |  |
|------------------------------------------------------------------|-----------------------|-----|-------|--|--|--|
| N<br>%                                                           |                       |     |       |  |  |  |
| Cases                                                            | Valid                 | 100 | 100.0 |  |  |  |
|                                                                  | Excluded <sup>a</sup> |     | .0    |  |  |  |
|                                                                  | Total                 | 100 | 100.0 |  |  |  |
| a. Listwise deletion based on all<br>variables in the procedure. |                       |     |       |  |  |  |

**Gambar 5.9 Output Uji Reliabilitas Kualitas Interaksi (***Summary)*

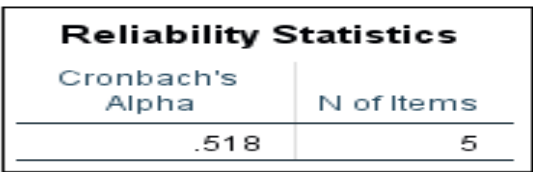

### **Gambar 5.10 Output Uji Reliabilitas Kualitas Intraksi (***Staticstic)*

Dilihat pada tabel *Case Processing Summary* diketahui jumlah valid sebanyak 100, lalu pada tabel *Reliebility Statistic* merupakan hasil uji reliebilitas. Pada Uji reliebilitas didapat *cronbach's Alfa* sebesar 518 dengan jumlah item 5 karena nilai *cronbach's Alfa* >0,196 maka dapat disimpulkan bahwa instrument pada *Service Interaction Quality* (X3) Reliable.

## **5.2.2.4 Uji Reliebilitas kepuasan pengguna (Y)**

Hasil pengujian Relibilitas Kepuasan Pengguna (Y) dengan SPSS dapat dilihat pada tabel Summary dan tabel statistic pada hasil uji di SPSS. Berikut hasil uji Reliebilitas Kaulitas informasi (X2).

| <b>Case Processing Summary</b>                                   |                       |     |       |  |  |  |  |  |
|------------------------------------------------------------------|-----------------------|-----|-------|--|--|--|--|--|
|                                                                  |                       | N   | ങ     |  |  |  |  |  |
| Cases                                                            | Valid                 | 100 | 100.0 |  |  |  |  |  |
|                                                                  | Excluded <sup>a</sup> |     | -0    |  |  |  |  |  |
|                                                                  | Total                 | 100 | 100.0 |  |  |  |  |  |
| a. Listwise deletion based on all<br>variables in the procedure. |                       |     |       |  |  |  |  |  |

**Gambar 5.11 Output Uji Reliabilitas Kepuasan pengguna (***Summary)*

| <b>Reliability Statistics</b> |            |  |  |  |  |  |
|-------------------------------|------------|--|--|--|--|--|
| Cronbach's<br>Alpha           | N of Items |  |  |  |  |  |
| .560                          | ∽          |  |  |  |  |  |

**Gambar 5.12 Output Uji Reliabilitas Kepuasan pengguna (***Staticstic)*

Dilihat pada tabel *Case Processing Summary* diketahui jumlah valid sebanyak 100, lalu pada tabel *Reliebility Statistic* merupakan hasil uji reliebilitas. Pada Uji reliebilitas didapat *cronbach's Alfa* sebesar 560 dengan jumlah item 5 karena nilai *cronbach's Alfa* >0,196 maka dapat disimpulkan bahwa instrument pada *Service Interaction Quality* (X3) Reliable.

#### **5.3 UJI ASUMSI KLASIK**

### **5.3.1 Uji Normalitas**

Menurut Siti Monalisa [30] Uji normalitas digunakan untuk menguji apakah nilai untuk prediksi akan menghasilkan kesalahan ( Residual ) yakni selisih antara data actual dan data hasil peramalan. Residu yang ada seharusnya normal. Uji normalitas merupakan salah satu bagian dari uji persyaratan analisis data dan uji asumsi klasik. Pada SPSS, akan digunakan fasilitas histogram dan normal probability plot untuk mengetahui kenormalan residu dari model regresi. Dasar pengambilan keputusan uji normalitas yakni :

- 1. Jika nilai signifikansi lebih besar dari 0,05 maka data trsebut berdistribusi normal,
- 2. Jika nilai signifikansi lebih kecil dari 0,05 maka data tersebut tidak berdistribusi normal.

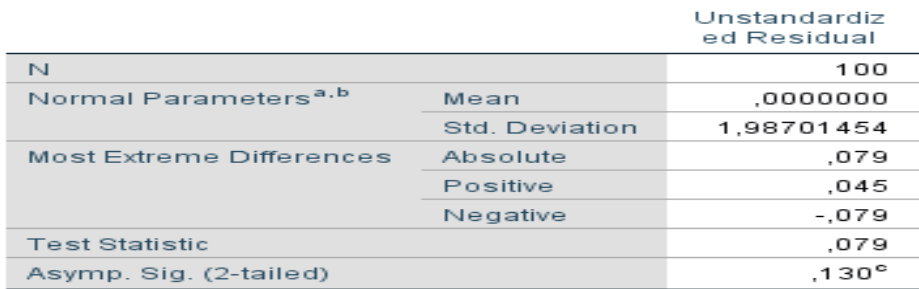

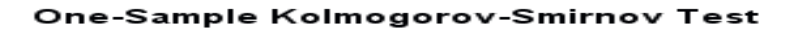

a. Test distribution is Normal.

b. Calculated from data.

c. Lilliefors Significance Correction.

**Gambar 5.13 Uji Normalitas**

Berdasarkan output diatas dapat disimpulkan bahwa variabel terdistribusi normal karena nilai signifikansi lebih besar dari 0,05 yakni 0,130

## **5.3.2 Uji Autokorelasi**

Menurut Uyun Ilham Zamani et al [29] Uji Autokorelasi digunakan untuk menguji apakah dalam model regresi linear terdapat korelasi antara kesalahan penggangu pada periode t dengan kesalahan pada periode tl (sebelumnya). Untuk mendeteksi ada tidaknya autokorelasi umumnyadilakukan dengan menggunakan uji Durbin-Watson (DW test). Uji Durbin Watson yaitu dengan membandingkan nilai Durbin-Watson dari hasil regresi dengan nilai Durbin-Watson tabel. Prosedur pengujiannya sebagai berikut :

| Model Summary <sup>p</sup>                                                                           |       |      |      |       |       |  |  |  |  |
|----------------------------------------------------------------------------------------------------|-------|------|------|-------|-------|--|--|--|--|
| Adjusted R<br>Std. Error of<br>Durbin-<br>the Estimate<br>Square<br>Watson<br>R Square<br>R<br>Model |       |      |      |       |       |  |  |  |  |
|                                                                                                    | .420ª | .176 | .150 | 1.749 | 1.861 |  |  |  |  |
| a. Predictors: (Constant), X3, X2, X1                                                                |       |      |      |       |       |  |  |  |  |

b. Dependent Variable: Y

#### **Gambar 5.14 Output Uji Autokorelasi dengan DW test**

| 89  | 1.6324 | 1.6778 | 1.6095 | 1.7013 | 1.5863 | 1.7254  | 1.5627 | 1.7501 | 1.5388 | 1.7754 |
|-----|--------|--------|--------|--------|--------|---------|--------|--------|--------|--------|
| 90  | 1.6345 | 1.6794 | 1.6119 | 1.7026 | 1.5889 | 1.7264  | 1.5650 | 1.7508 | 1.5420 | 1.7758 |
| 91  | 1.6366 | 1.6810 | 1.6143 | 1.7040 | 1.5915 | 1.7275  | 1.5685 | 1.7516 | 1.5452 | 1.7763 |
| 92  | 1.6387 | 1.0820 | 1.0100 | 1.7053 | 1.5941 | 1.7285  | 1.5713 | 1.7523 | 1.5482 | 1.7767 |
| 93  | 1.6407 | 1.6841 | 1.6188 | 1.7066 | 1.5966 | 1.7295  | 1.5741 | 1.7531 | 1.5513 | 1.7772 |
| 94  | 1.6427 | 1.6857 | 1.6211 | 1.7078 | 1.5991 | 1.7300  | 1.5768 | 1.7538 | 1.5542 | 1.7776 |
| 95  | 1.6447 | 1.0872 | 1.0233 | 1.7091 | 1.0015 | 1.7310  | 1.5795 | 1.7540 | 1.5572 | 1.7781 |
| 96  | 1.0400 | 1.0887 | 1.0254 | 1.7103 | 1.0039 | 1.7320  | 1.5821 | 1.7553 | 1.5600 | 1.7785 |
| 97  | 1.6485 | 1.6901 | 1.6275 | 1.7116 | 1.6063 | 1.7335  | 1.5847 | 1.7560 | 1.5628 | 1.7790 |
| 98  | 1.6504 | 1.6916 | 1.6296 | 1.7128 | 1.6036 | 1.7345  | 1.5872 | 1.7567 | 1.5656 | 1.7795 |
| 99  | 1.6522 | 1.6930 | 16317  | 17140  | 1.6108 | 1.7355  | 1.5897 | 1.7575 | 1.5683 | 1.7799 |
| 00  | 1.6540 | 1.6944 | 1.6337 | 1.7152 | 1.6131 | 1.7364  | 1.5922 | 1.7582 | 1.5710 | 1.7804 |
| 101 | 1.6558 | 1.6058 | 1.0331 | 1.7163 | 1.6153 | 1.7374  | 1.5046 | 1.7529 | 1.5736 | 1.7809 |
| 102 | 1.6576 | 1.6971 | 1.6376 | 1.7175 | 1.6174 | 1.7323  | 1.5060 | 1.7596 | 1.5762 | 1.7813 |
| 103 | 1.6593 | 1.6985 | 1.6396 | 1.7186 | 1.6196 | 1.7392  | 1.5993 | 1.7603 | 1.5728 | 1.7818 |
| 104 | 1.6610 | 1.6098 | 1.6415 | 1.7198 | 1.6217 | 1.7402  | 1.6016 | 1.7610 | 1.5813 | 1.7823 |
| 105 | 1.6627 | 1.7011 | 1.6433 | 1.7209 | 1.6237 | 1 741 1 | 1.6038 | 1.7617 | 1.5837 | 1.7827 |

**Tabel 5.10 Durbin – Watson ( DW) , a = 5%**

## 1. Menentukan Hipotesis

- HO : Tidak terjadi autokorelasi
- H1 : Terjadi Autokorelasi
- 2. Menentukan taraf signifikan

Taraf signifikan menggunakan 0,05

3. Menentukan nilai d ( Durbin-Watson)

Nilai Durbin-Watson yang didapat dari hasil regresi adalah d=1861

4. Menentukan nilai dL dan dU

Nilai dL dan dU dapat dilihat pada tabel Durbin-Watson pada signifikansi 0,05, n=100 dan k=4 (n adalah jumlah data dan k adalah jumlah variabel independen dan dependen).

Didapat dL = 1,634 dan dU = 1,715

 $4 - dL = 2,366$ 

 $4 - dU = 2,285$ 

### 5. Kesimpulan

Dapat diketahui bahwa nilai DW sebesar ter Jadi Karena = dU < d < 4 dU = 1,715 < 1861 < 2,285 Jadi sebagai kesimpulan tidak terdapat autokorelasi.

#### **5.3.3 Uji Multikorelasi**

Uji multikolinearitas bertujuan untuk menguji apakah model regresi ditemukan adanya korelasi atau hubungan antar variabel bebas (independen) dengan melihat nilai Tolerance dan *VIF (Variant Inflation Factor)* pada model regresi [2]. Uji multikorelasi juga digunakan untuk mengetahui ada tidaknya variabel independen yang memiliki kemiripan antar variabel independen dalam suatu model. Kemiripan antar variabel independen akan mengakibatkan korelasi yang sangat kuat. Model regresi seharusnya tidak terjadi korelasi diantara variable bebas, jika saling berkorelasi maka varabel ini bernilai sama dengan nol. Standar nilai VIF agar dikategorikan bebas dari multikolinearitas cukup beragam namun 2 nilai standar yang sering dipakai sebagai batasan adalah 5 atau 10, maka peneliti memakai nilai VIF 10.

- a. Jika tolerance lebih dari 0,1 dan *VIF* kurang dari 10 maka tidak terjadi multikolinearitas.
- b. Jika variabel bebas saling berkolerasi, maka variabel-variabel ini tidak ortogonal yaitu variabel bebas yang nilai korelai antar sesama variabel bebas dengan nol.

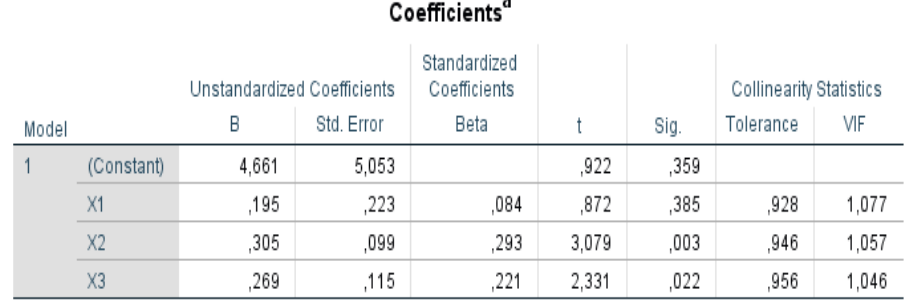

a. Dependent Variable: Y

# **Gambar 5.15 Uji Multikolinearitas**

Dari hasil uji multikolinearitas diatas, didapatkan bahwa nilai dari *Tolerance* dan *VIF* memenuhi syarat yaitu:

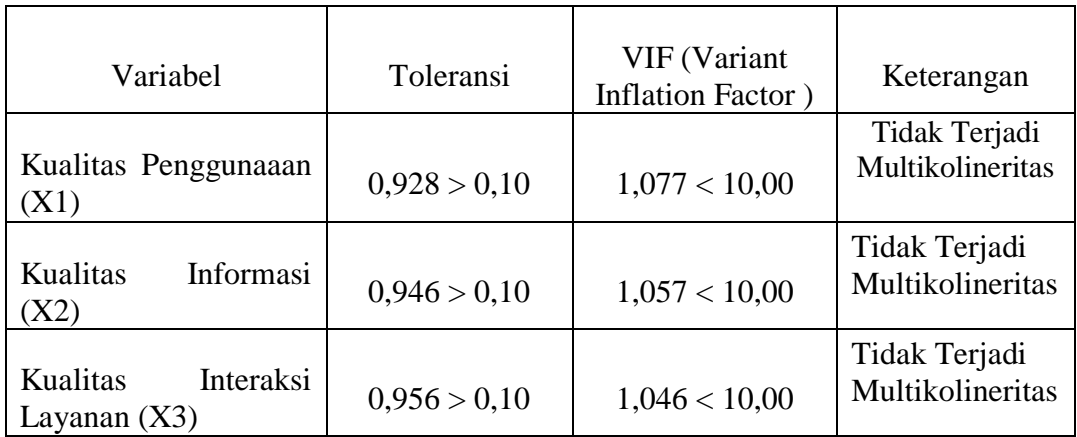

## **Tabel 5.11 Rangkuman Uji Multikolinearitas**

Nilai *Tolerance* dari ketiga variabel independen lebih dari 0,1 dan nilai *VIF* kurang dari 10, jadi disimpulkan bahwa tidak terjadi masalah multikolinearitas pada model regresi. Tujuan dari Multikolinearitas, untuk menguji apakah dalam model regresi ditemukan adanya korelasi antar variabel bebas. Model regresi baik seharusnya tidak terjadi korelasi diantara variabel bebas.

# **5.3.4 Uji Heteroskedastisitas**

Uji heteroskedastisitas bertujuan untuk menguji apakah dalam model regresi linear terjadi ketidaksamaan varians dari residual satu pengamatan ke pengamatan yang lain. Model regresi yang baik adalah yang homoskedastisitas atau tidak terjadi heteroskedastisitas [29]

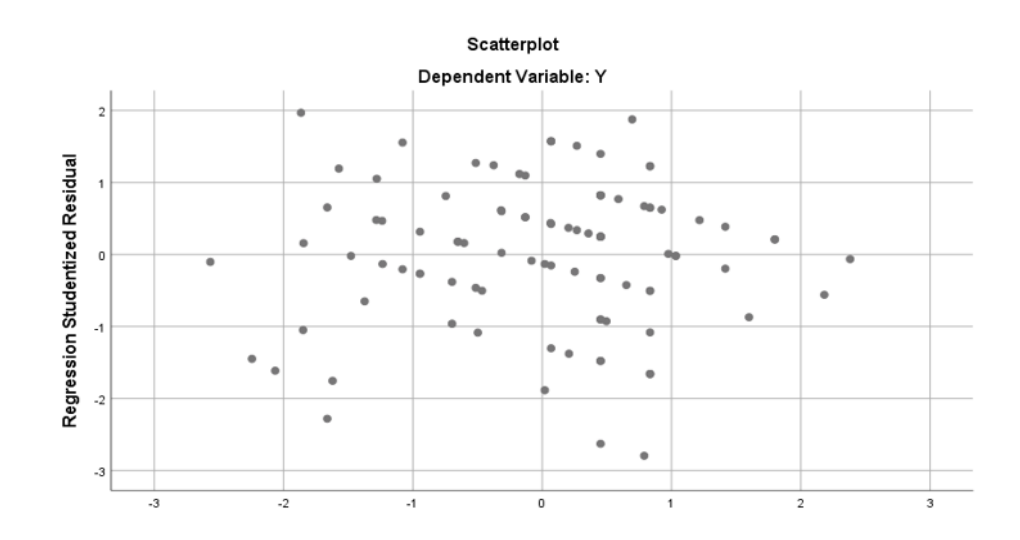

**Gambar 5.16 Uji Heteroskedastisitas**

Dari hasil uji heteroskedastisitas di atas sepanjang titik-titik di atas menyebar maka dikatakan valid, seperti yang terjadi pada uji heteroskedastisitas di atas.

## **5.4 UJI REGRESI LINEAR BERGANDA**

#### **5.4.1 analisis Korelasi Berganda (R)**

Korelasi berganda disimpulkan dengan R dan merupakan hubungan secara bebas bersama-sama antara X1, X2, X3 dengan Y. Nilai R berkisaran antara 0 sampai dengan 1, nilai semakin mendekati 1 berarti hubungan yang terjadi semakin kuat, sebaliknya nilai semakin mendekati maka hubungan yang terjadi semakin lemah.

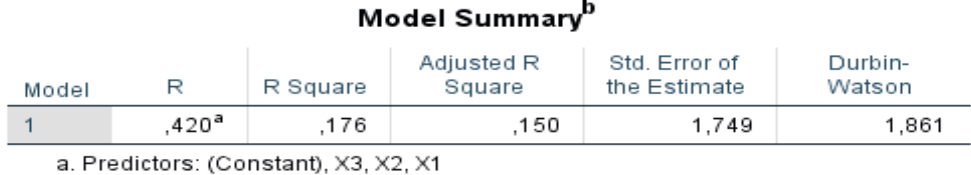

b. Dependent Variable: Y

# **Gambar 5.17 Hasil Pengujian Uji R**

Berdasarkan hasil uji R tersebut, nilai  $R = 0.420$  yang menunjukan bahwa antar variabel bebas mempunyai pengaruh yang sedang terhadap variabel terikat yaitu Kepuasan pengguna (Y).

# **5.4.2 analisis Koefisien Determin (R<sup>2</sup> )**

Koefisien determinasi digunakan untuk mengetahui seberapa besarpresentase sumbangan pengaruh variabel independen secara bersama-sama terhadap variabel dependen.

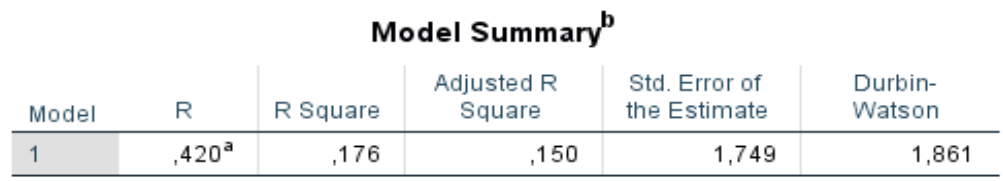

a. Predictors: (Constant), X3, X2, X1

b. Dependent Variable: Y

#### **Gambar 5.18 Hasil Pengujian Uji R<sup>2</sup>**

Dari hasil output analisis determinan diatas diperoleh *Adjusted R Square* (koefisien determinasi) sebesar 0,15 atau 15,0%. Artinya pengaruh variable independen (X) terhadap variable (Y) sebesar 15,0% atau persentase sumbangan pengaruh variabel Kualitas kegunaan, Kualitas informasi dan Kualitas interaksi terhadap Kepuasan Pengguna adalah 15,0% sedangkan sisanya dijelaskan oleh variabel lain diluar dari penelitian ini (100% - 15,0% = 85%). Sedangkan *Standard Error of the Estimate* adalah 1,749 hal ini berarti banyaknya kesalahan dalam memprediksi minat menggunakan sebesar 1,749.

Untuk mengetahui apakah hipotesis yang diajukan dalam penelitian ini diterima atau ditolak, maka dilakukan pengujian hipotesis dengan uji t dan uji F. hasil pengujian hipotesis pada penelitian ini adalah sebagai berikut:

## **5.4.3 Uji Signifikasi Pengaruh Persial ( Uji T )**

Uji signifikan pengaruh parsial (Uji t) digunakan untuk membuktikan pengaruh variabel bebas terhadap variabel terikat secara parsial (individu). Uji T

parsial dalam analisis regresi dalam penelitian ini bertujuan untuk mengetahui apakah variable bebas X (Kualitas Penggunaan, Kualitas Informasi, Kualitas Interaksi Layanan) secara parsial (sendiri) berpengaruh signifikan terhadap variable terikat Y (Kepuasan Pengguna). Dengan kata lain, pengujian ini dilakukan untuk melihat keberartian dari masing-masing variabel secara terpisah (parsial) terhadap variabel tidak bebas. Pengujian dilakukan dengan membanding nilai t hitung dengan nilai t table dengan tingkat kesalahan (α) sebesar lima persen (5%) dan derajad sebaran atau *degree of freedom* (df) sebesar n-k-1.

1. Menentukan Hipotesis

Hipotesis yang diajukan dalam pengujian adalah :

Ho : varibel bebas (X) tidak mempunyai pengaruh yang signifikasi terhadap variabel terikat (Y) secara terpisah

Ha : varibel bebas (X) mempunyai pengaruh yang signifikasi terhadap variabel terikat (Y) secara terpisah

2. Kriteria Pengujian

Adapun kriteria pengujiannya adalah[3][3]

- a. Dengan cara membandingkan dengan t-hitung dengan nilai t-tabel
	- $\circ$  Jika T hitung > T tabel maka H<sub>0</sub> ditolak dan Ha diterima
	- $\circ$  Jika T hitung < T tabel maka H<sub>0</sub> diterima dan Ha ditolak.
- b. Dengan cara membandingkan taraf signifikasi
	- $\circ$  Jika signifikasi < 0,05 maka H<sub>0</sub> ditolak dan Ha diterima
	- $\circ$  Jika signifikasi > 0,05 maka H<sub>0</sub> diterima dan Ha ditolak.

Sebelum melakukan uji t menggunakan SPSS untuk mengetahui pengaruh variabel bebas (independen) terhadap variabel tergantung (dependen), maka diperlukan penentuan nilai t tabel terlebih dahulu yakni dengan nilai  $\alpha = 5\% : 2 =$ 2,5 % dengan derajat kebebasan  $df = n - k - 1$  dengan (n adalah jumlah kasus dan k adalah jumlah variabel independen).

## **Tabel 5.12 Tabel T**

| Pr  | 0.25    | 0.10    | 0.05    | 0.025     | 0.01    | 0.005   | 0.001   |
|-----|---------|---------|---------|-----------|---------|---------|---------|
| df  | 0.50    | 0.20    | 0.10    | $0.$ $50$ | 0.02    | 0.010   | 0.002   |
| 81  | 0.67753 | 1.29209 | 1.66388 | 1.98 )69  | 2.37327 | 2.63790 | 3.19392 |
| 82  | 0.67749 | 1.29196 | 1.66365 | 1.98 32   | 2.37269 | 2.63712 | 3.19262 |
| 83  | 0.67746 | 1.29183 | 1.66342 | 1.98396   | 2.37212 | 2.63637 | 3.19135 |
| 84  | 0.67742 | 1.29171 | 1.66320 | 1.98 361  | 2.37156 | 2.63563 | 3.19011 |
| 85  | 0.67739 | 1.29159 | 1.66298 | 1.98327   | 2.37102 | 2.63491 | 3.18890 |
| 86  | 0.67735 | 1.29147 | 1.66277 | 1.98 '93  | 2.37049 | 2.63421 | 3.18772 |
| 87  | 0.67732 | 1.29136 | 1.66256 | 1.98761   | 2.36998 | 2.63353 | 3.18657 |
| 88  | 0.67729 | 1.29125 | 1.66235 | 1.98 29   | 2.36947 | 2.63286 | 3.18544 |
| 89  | 0.67726 | 1.29114 | 1.66216 | 1.98 198  | 2.36898 | 2.63220 | 3.18434 |
| 90  | 0.67723 | 1.29103 | 1.66196 | 1.98 67   | 2.36850 | 2.63157 | 3.18327 |
| 91  | 0.67720 | 1.29092 | 1.66177 | 1.98 38   | 2.36803 | 2.63094 | 3.18222 |
| 92  | 0.67717 | 1.29082 | 1.66159 | 1.98 109  | 2.36757 | 2.63033 | 3.18119 |
| 93  | 0.67714 | 1.29072 | 1.66140 | 1.98 80   | 2.36712 | 2.62973 | 3.18019 |
| 94  | 0.67711 | 1.29062 | 1.66123 | 1.98 52   | 2.36667 | 2.62915 | 3.17921 |
| 95  | 0.67708 | 1.29053 | 1.66105 | 1.98 25   | 2.36624 | 2.62858 | 3.17825 |
| 96  |         |         |         | 1.98498   | 2.36582 | 2.62802 | 3.17731 |
| 97  | 0.67703 | 1.29034 | 1.66071 | 1.98472   | 2.36541 | 2.62747 | 3.17639 |
| 98  | 0.67700 | 1.29025 | 1.66055 | 1.98447   | 2.36500 | 2.62693 | 3.17549 |
| 99  | 0.67698 | 1.29016 | 1.66039 | 1.98422   | 2.36461 | 2.62641 | 3.17460 |
| 100 | 0.67695 | 1.29007 | 1.66023 | 1.98397   | 2.36422 | 2.62589 | 3.17374 |
| 101 | 0.67693 | 1.28999 | 1.66008 | 1.98373   | 2.36384 | 2.62539 | 3.17289 |
| 102 | 0.67690 | 1.28991 | 1.65993 | 1.98350   | 2.36346 | 2.62489 | 3.17206 |
| 103 | 0.67688 | 1.28982 | 1.65978 | 1.98326   | 2.36310 | 2.62441 | 3.17125 |
| 104 | 0.67686 | 1.28974 | 1.65964 | 1.98304   | 2.36274 | 2.62393 | 3.17045 |
| 105 | 0.67683 | 1.28967 | 1.65950 | 1.98282   | 2.36239 | 2.62347 | 3.16967 |
| 106 | 0.67681 | 1.28959 | 1.65936 | 1.98260   | 2.36204 | 2.62301 | 3.16890 |

Titik Persentase Distribusi t (df =  $81 - 120$ )

Berdasarkan tabel diatas, maka kita dapat menentukan nilai T table yakni T table = t  $(\alpha / 2$ ; n - k - 1) = t  $(0.025; 100-3-1)$  = t  $(0.025; 96)$  = 1.984.

Berikut hasil pengujian t menggunakan SPSS yang dapat dilihat pada dapat dilihat pada output Coefficients.

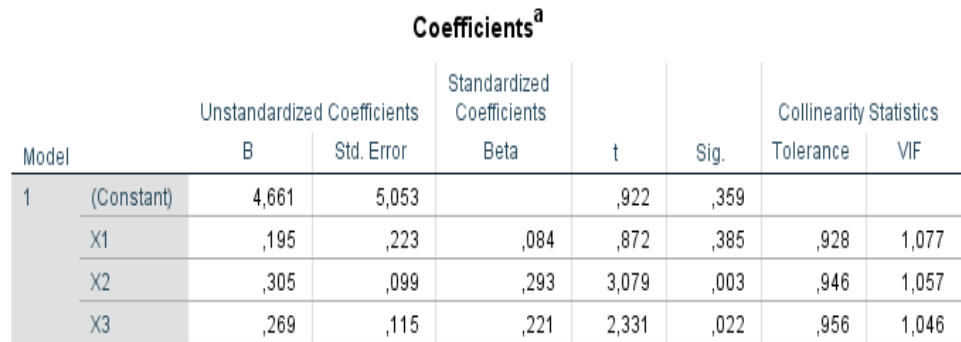

a. Dependent Variable: Y

#### **Gambar 5.19 Hasil Pengujian Uji T**

Dari hasil output pengujian menggunakan SPSS peneliti dapat memberikan analisis hasil uji hipotesis sebagai berikut:

- 1. Kualitas Penggunaan (X1) menghasilkan nilai signifikasi sebesar 0,385 > 0.05 dan nilai t hitung 0,872 < t tabel 1.984. Sehingga dapat diambil kesimpulan bahwa Kualitas Penggunaan (X1) tidak berpengaruh terhadap Kepuasan Pengguna (Y), maka Ho diterima dan Ha ditolak.
- 2. Kualitas Informasi (X2) menghasilkan nilai signifikasi sebesar 0,003 < 0.05 dan nilai t hitung 3,079 > t tabel 1.984. Sehingga dapat diambil kesimpulan bahwa Kualitas Informasi (X2) tidak berpengaruh terhadap Kepuasan Pengguna (Y), maka Ho diterima dan Ha ditolak.

3. Kualitas Interaksi Layanan (X3) menghasilkan nilai signifikasi sebesar 0,22  $> 0.05$  dan nilai t hitung 2,331  $>$  t tabel 1.984. Sehingga dapat diambil kesimpulan bahwa Kualitas Interaksi Layanan (X3) berpengaruh terhadap Kepuasan Pengguna (Y), maka Ho ditolak dan Ha diterima.

#### **5.5 PEMBAHASAN HIPOTESIS**

Hasil dari uji koefisien regresi secara parsial (uji t) menunjukan bahwa seperti berikut :

- H1 : Kualitas Penggunaan (X1) berdasarkan data yang di olah bahwa sikap kualitas penggunaan (XI) persepsian memberikan hasil t hitung sebesar 0,872 < 1,984. Sehingga dapat ditarik kesimpulan bahwa kualitas penggunaan (XI) berpengaruh negative terhadap kepuasan pengguna (Y)
- H2 : Kualitas informasi (X2) berdasarkan data yang di olah bahwa sikap kualitas penggunaan (X2) persepsian memberikan hasil t hitung sebesar 3,079 > 1,984. Sehingga dapat ditarik kesimpulan bahwa kualitas informasi (X2) berpengaruh positive terhadap kepuasan pengguna (Y)
- H3 : Kualitas interaksi layanan (X3) berdasarkan data yang di olah bahwa sikap kualitas interaksi layanan (X3) persepsian memberikan hasil t hitung sebesar  $2,331 > 1,984$ . Sehingga dapat ditarik kesimpulan bahwa kualitas layanan (X3) berpengaruh positive terhadap kepuasan pengguna (Y)